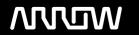

## **Enterprise Computing Solutions - Education Services**

# **OFERTA FORMATIVA**

Detalles de contacto

Avda Europa 21, 28108 Alcobendas

Email: formacion.ecs.es@arrow.com Phone: +34 91 761 21 51

## FURTIDET. FortiClient EMS

CÓDIGO: DURACIÓN: Precio:

FNT FT-FCT 16 Hours (2 días) A consultar

#### **Description**

n this course, you will learn how to use the FortiClient EMS feature, provision FortiClient endpoints, FortiClient EMS Security Fabric integration, explore different editions of FortiClient, and deploy and configure ZTNA agent and endpoint security features. These fundamentals of the product will provide you with a solid understanding of how to deploy, manage and maintain endpoint security using FortiClient EMS products.

#### **Objetivos**

After completing this course, you will be able to:

- Understand the purpose of FortiClient EMS and identify FortiClient EMS components
- Understand FortiClient EMS administration and database management
- Identify and explore FortiClient editions
- Understand FortiClient installation
- · Identify FortiClient features and settings
- Provision and deploy FortiClient using FortiClient EMS
- Explore different deployment methods and types
- · Understand and configure endpoint policies and profiles
- Configure endpoint profile references
- Understand the use of the ZTNA
- Configure and deploy FortiClient ZTNA solution
- Understand compliance verification rules and manage tags
- · Explore diagnostic tools and troubleshooting of FortiClient and FortiClient EMS

#### **Público**

IT and security professionals involved in the management, configuration, and administration of FortiClient EMS endpoints used to secure devices for their organizations should attend this course.

Participants should have a thorough understanding of endpoint solutions.

#### **Requisitos Previos**

A basic understanding of endpoint protection solutions. System Requirements

If you take the online format of this class, you must use a computer that has the following:

- A high-speed Internet connection
- An up-to-date web browser
- A PDF viewer
- · Speakers or headphones
- One of the following:

HTML 5 support;

An up-to-date Java Runtime Environment (JRE) with Java plugin enabled in your web browser

You should use a wired Ethernet connection, not a Wi-Fi connection. Firewalls, including Windows Firewall or FortiClient, must allow connections to the online labs.

#### **Programa**

- 1. Introduction to FortiClient and FortiClient EMS
- 2. Installation and Licensing
- 3. FortiClient EMS configuration and Administration
- 4. FortiClient Deployment
- 5. FortiClient Provisioning Using FortiClient EMS
- 6. ZTNA
- 7. Diagnostics and Troubleshooting

### **Fechas Programadas**

A petición. Gracias por contactarnos.

#### Información Adicional

Esta formación también está disponible en modalidad presencial. Por favor contáctenos para más información.